## 2.1 EUT – Open View

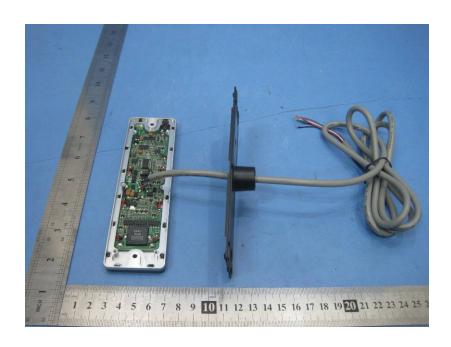

## 2.2 PCB – View

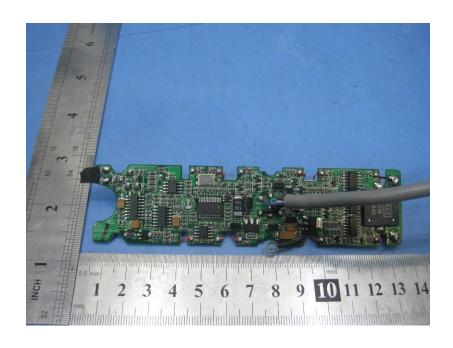

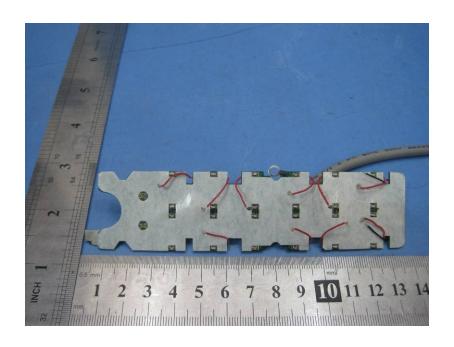